# **Podstawy programowania 2**

dr inż. Piotr Szwed Katedra Informatyki Stosowanej C2, pok. 403

e-mail: [pszwed@agh.edu.pl](mailto:pszwed@agh.edu.pl)

<http://home.agh.edu.pl/~pszwed/>

Aktualizacja: 24.05.2021 1

# **11. Wielokrotne wykorzystanie kodu. Szablony**

## **Wielokrotne wykorzystanie kodu**

Implementacje kontenerów danego rodzaju (np.: list, wektorów) różniących się jedynie typem przechowywanych obiektów są najczęściej bardzo podobne.

W języku C++ można wskazać co najmniej trzy techniki wielokrotnego wykorzystania stworzonego kodu kontenera.

- kopiowanie kodu
- skorzystanie z dziedziczenia
- użycie szablonów

#### **Kopiowanie kodu**

Kopiowanie kodu i zmiana typów przechowywanych obiektów jest techniką najprostszą. Ze względu na konieczność ręcznej modyfikacji kodu łatwo jest wprowadzić wiele błędów. Technika powiększa rozmiary kodu wykonywalnego programów.

```
class Vector{
// ...
     double*start;
     double*end;
public:
     bool pushFront(double v);
     bool pushBack(double v);
     bool insertAt(int where,double v);
     bool deleteFront();
     bool deleteBack();
     double&elementAt(int i)const;
```
# **Dziedziczenie**

Jest to rozwiązanie typowe dla języków obiektowych typu Java, a także dla wczesnych implementacji bibliotek w C++. Zakłada się, że drogą do wielokrotnego użycia kodu kontenera jest dziedziczenie.

- Kontener implementowany jest w ten sposób, by przechowywać obiekty klasy bazowej (Object, CObject, itd.). **Kontener przechowuje wskaźniki do elementów**.
- Sam **kontener jest również klasą potomną klasy Object**, stąd możliwa jest implementacja skomplikowanych struktur, w których kontenery mogą zawierać inne kontenery.
- Chcąc umieścić własne dane w kontenerze należy stworzyć klasę dziedziczącą po klasie Object lub innej klasie, której przodkiem jest Object.

# **Dziedziczenie**

class Object { public: virtual ~Object(){} };

- Object\*\*start tablica zawiera wskaźniki do obiektów klasy Object lub potomnych.
- Kontener może przechowywać obiekty różnych typów.
- Pamięć dla obiektów przydzielona jest na stercie.

```
class VectorObj : public Object
{
protected:
     Object**start;
     Object**end;
     int capacity;
     void free() {
        if (start!=0) {
            for (int i = 0; i < getSize();i++) delete start[i];
             delete start;
 }
         start=end=0;
 }
public:
     VectorObj(){start=end=0;capacity=0;}
    virtual \sim VectorObj(){free();}
```
## **Dziedziczenie**

W kontenerze nie można przechowywać zmiennych typów wbudowanych. Konieczne jest obiektowe opakowanie.

```
class Int: public Object
{
public:
     int value;
     Int(int v=0){value=v;}
     operator int(){return value;}
};
void foo(){
     VectorObj v;
     for(int i=0;i<10;i++)v.pushBack(new Int(i));
}
```
# Szablony

# **Szablony**

- Szablony (*ang*. *templates*) są mechanizmem, który w języku C++ zyskał bardzo szerokie uznanie, zwłaszcza po pojawieniu się około 1995 roku standardowej biblioteki C++, znanej także jako STL (*Standard Template Library*).
- Szablony wyparły z języka C++ kontenery obiektowe:
	- Konieczność ograniczenia się do jednej hierarchii klas
	- Kontenery obiektowe są niewydajne dla typów wbudowanych (int, char, double)

# **Szablony**

- Idea użycia szablonów jest nieco podobna do wykorzystania makr preprocesora. W pierwszym wydaniu książki *C++ Programming Lanuguage*, Stroustrup zaproponował implementację kontenerów właśnie za pomocą makr preprocesora.
- W przypadku szablonów zamiast mechanizmu dziedziczenia - następuje wielokrotne użycie *kodu źródłowego*.
- Kontenery zdefiniowane w postaci szablonów nie zawierają wskaźników do obiektów potomnych klasy Object, ale **nieokreślone parametry**, które w momencie użycia szablonu są zastępowane przez kompilator odpowiednimi wartościami typów lub wartościami liczbowymi.

#### **Makra preprocesora**

- Makra preprocesora pozwalają na wielokrotnie wstawienie do kodu instrukcji, których działanie może przypominać wywołanie funkcji lub procedury.
- Podczas działanie preprocesora następuje substytucja tekstu bez sprawdzania typów. Pozwala to na zdefiniowanie wzorców kodu, który może działać dla różnych typów danych.

## **Makra preprocesora - przyklad**

```
#define min(a,b) (a<b?a:b)
#define sum(table, size, result)
\{ \qquad \qquad \qquad \qquad \qquad \qquad \qquad \qquad \qquad \qquad \qquad \qquad \qquad \qquad \qquad \qquad \qquad \qquad \qquad \qquad \qquad \qquad \qquad \qquad \qquad \qquad \qquad \qquad \qquad \qquad \qquad \qquad \qquad \qquad \qquad \qquad \qquad \qfor(int i=0;i<size;i++)result+=table[i];
}
#define duplicate(table,size,T,result) \
\{ \qquad \qquad \qquad \qquad \qquad \qquad \qquad \qquad \qquad \qquad \qquad \qquad \qquad \qquad \qquad \qquad \qquad \qquad \qquad \qquad \qquad \qquad \qquad \qquad \qquad \qquad \qquad \qquad \qquad \qquad \qquad \qquad \qquad \qquad \qquad \qquad \qquad \q result=new T[size]; \
        for(int i=0; i < size; i++) result[i]=table[i]; \ \ \ \ \}<br>]
```
- Znak \ to kontynuacja wiersza (wstępne przetwarzanie tekstu przed fazą preprocesora)
- Makro preprocesora musi być zdefiniowane w jednej linii

#### **Makra preprocesora - przyklad**

```
int x=1, y=2;int m= min(x, y); // (x < y?x : y)
```

```
float t[3] = \{1.1F, 200, -45\};
float result=0;
sum(t,3,result);
float *tcopy;
duplicate(t,3,float,tcopy);
```

```
char s[]="Ala ma kota";
char*copy;
duplicate(s,strlen(s)+1,char,copy);
```
- Makro min będzie działało poprawnie dla dowolnego typu, dla którego zdefiniowany jest operator <.
- Makro sum dla typu, który definiuje operator +=
- Makro duplicate, dla typu z poprawnie działającym operatorem przypisania.<sup>13</sup>

# **Składnia szablonów**

Szablony oferują znacznie większe możliwości, niż makra preprocesora. Pozwalają na zdefiniowanie parametryzowanych wzorców funkcji i klas.

Składnia

**template <** [typelist] [, [ arglist ]] **>** declaration,

- 1. typelist jest listą typów użytych w szablonie; definicje typów oddzielone są przecinkami i mają postać:
	- **class** identifier lub
	- **typename** identifier
- 2. arglist jest listą argumentów (analogiczną do argumentów funkcji)
- 3. declaration jest deklaracją funkcji lub klasy, w której zazwyczaj używane są identyfikatory zdefiniowane w liście typów i argumentów.

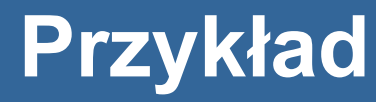

```
template<class T, int size>
class Array
{
public:
     T buffer[size];
     operator const T*()const{return buffer;}
     operator T*(){return buffer;}
};
```
# **Instancjacja szablonów**

- Wywołanie funkcji lub utworzenie obiektu klasy zdefiniowanej w szablonie wymaga podania parametrów szablonu: nazw typów lub wartości argumentów (obiektów lub wartości liczbowych).
- Kod funkcji i definicje klas nie są generowane w trakcie wykonania programu, lecz w trakcie kompilacji, na podstawie statycznej analizy typów parametrów użytych w wywołaniu.
- Proces przypisywania parametrów szablonowi nazywany *instancjacją* szablonu. Dla każdego zestawu użytych parametrów generowana jest pojedyncza *instancja* kodu funkcji lub klasy.

#### void main()

{

```
 Array<char,256> string;
 strcpy(string,
"Text");
     cout<<(const char*)string<<endl;
```
# **Szablony funkcji**

- Szablon funkcji definiuje nieskończony zbiór funkcji, którego elementy mogą zostać utworzone w wyniku instancjacji.
- W definicji szablonu funkcji składowa *declaration* jest deklaracją funkcji parametryzowaną listą typów i argumentów szablonu.
- Wygenerowane funkcje są dołączane do kodu wynikowego programu.

## **Szablony funkcji - przykład**

```
template<class T>
T sum(const T*table, int size) {
     T result;
    for(int i=0; i < size; i++)result+=table[i];
     return result;
}
```

```
template<class T>
T*duplicate(const T*table, int size) {
     T*result=new T[size];
     for(int i=0;i<size;i++)result[i]=table[i];
     return result;
```

```
}
```

```
template<class T>
T min(T a, T b)\{return a<b?a:b;
```
# **Instancjacja**

Proces instancjacji (czyli generowania kodu funkcji) może następować automatycznie w wyniku znalezienia przez kompilator jej wywołania. Typ funkcji jest określony na podstawie typu użytych argumentów.

#### int main()

 $\{$ 

```
float t[3]=\{1.1F,200,-45\};
float result= sum(t, 3);
 // sum<float>(t,3)
 float*fc=duplicate(t,3);
 // duplicate<float> (t,3)
 char s[]="Ala ma kota";
 char*copy= duplicate(s, strlen(s)+1);
 // duplicate<char>(s, strlen(s)+1)
```
# **Instancjacja**

Brak jawnej specyfikacji parametrów szablonu jest wygodny – typ funkcji do wygenerowania pozostawiany jest kompilatorowi, ale równocześnie może prowadzić do niejednoznaczności. W takim przypadku raportowane są błędy.

**Przykład**  $float a = min(1.0f, 2.1);$ 

Pierwszy z parametrów jest typu float, a drugi typu double. Kompilator nie jest w stanie dopasować argumentów, do zdefiniowanego wcześniej szablonu funkcji

template<class T> T min(T a, T b)

i tym samym automatycznie wygenerować jej instancji.

## **Jawna instancjacja**

Instancja funkcji może być zdefiniowana jawnie przez podanie parametrów, dla których powinien być wygenerowany kod.

Składnia: identifier<arglist>

identifier – identyfikator funkcji zdefiniowanej w szablonie

arglist – lista argumentów (nazw typów i obiektów) oddzielonych przecinkami.

Przykład float  $a = min<$ float> $(1.0f, 2.1)$ ;

Wygenerowana zostanie funkcja

```
float min(float, float);
```
Wołanie funkcji zostanie prawidłowo skompilowane (z ostrzeżeniem o możliwym obcięciu parametru 2.1 typu double). The contract of the contract of the contract of the contract of  $\frac{21}{2}$ 

# **Szablony klas**

- Szablony klas definiują nieskończony zbiór klas, które mogą powstać w procesie instancjacji przez przypisanie parametrom szablonu identyfikatorów typów i argumentów będących obiektami.
- Szablony klas są mechanizmem ogólnego przeznaczenia, jednak najczęściej ich rolą jest zdefiniowanie kodu kontenera, który może być wielokrotnie wykorzystany przy generacji kontenerów zdolnych przechowywać obiekty określonego typu.

```
template<class T>
class Vector
{
     friend class Iterator<T>;
     T*start;
     T*end;
     int capacity;
protected:
     virtual void copy(const Vector&other);
     void move(Vector&other);
     virtual void free();
public:
    Vector(){start=end=0;capacity=0;}
     Vector (const Vector &other){copy(other);}
     Vector (Vector &&other){move(other);}
    \simVector(){free();}
 // kontynuacja na następnym slajdzie
```

```
 Vector &operator=(const Vector &other) {
     if(&other!=this){free();copy(other);}
     return *this;
}
 Vector &operator=(Vector &&other) {
     if(&other!=this){free();move(other);}
     return *this;
 }
 int getSize()const{return end-start;}
 int getCapacity()const{return capacity;}
 bool reserve(int newCapacity);
 bool pushBack(const T&t);
 bool pushFront(const T&t);
 bool removeAt(int i);
 T&operator[](int index){
    if(intex<0||index>=(end-start)) throw -1;
     return start[index];
 }
```

```
template<class T>
void Vector<T>::copy(const Vector &other)
{
     start=end=0;capacity=0;
```
}<br>}

```
 if(other.getSize()){
       start = new T[other.capacity]; capacity=other.capacity;
       for(int i=0; i<other.getSize();i++){
            start[i]=other.start[i];
 }
       end= start+other.getSize();
```

```
template<class T>
void Vector<T>::move(Vector &other)
```

```
this->start = other.start;
this->end = other.end;
 this->capacity = other.capacity;
 other.start=other.end=0;
other.capacity = 0;
```

```
template<class T>
void Vector<T>::free()
```
{

}<br>}

{

```
 if(start)delete []start;
 start=0;capacity=0;
```

```
template<class T>
bool Vector<T>::reserve(int newCapacity)
{<br>1
    if(newCapacity<capacity)return false;
     T*tmp=new T[newCapacity];
     if(capacity){
         for(int i=0;i<getSize();i++)tmp[i]=start[i];
         delete []start;
     }
     end=tmp+(end-start);
     capacity=newCapacity;
     start=tmp;
     return true;
```

```
template<class T>
bool Vector<T>::pushBack(const T&t)
{
     if(capacity==getSize() 
              && !reserve(capacity==0?16:2*capacity))
          return false;
     *end=t;
     end++;
     return true;
}<br>}
```

```
template<class T>
bool Vector<T>::pushFront(const T&t)
{
     if(capacity==getSize() 
                    && !reserve(capacity==0?16:2*capacity))
         return false;
     end++;
    for(int i=getSize();i>0;i--){
         start[i]=start[i-1];
 }
     *start=t;
     return true;
}
```

```
template<class T>
bool Vector<T>::removeAt(int i)
{
    if(i>=getSize())return false;
     for(;i<getSize();i++){
         start[i]=start[i+1];
     }
     end--;
     return true;
}
```
#### **Szablon klasy Iterator**

```
template<class T>
class Iterator
{
     const Vector<T>&vector;
     T*current;
public:
     Iterator(const Vector<T>&v)
            :vector(v),current(v.start){\} Iterator&operator++(){current++;return *this;}
     Iterator operator++(int){
       Iterator tmp = *this; ++*this;
        return tmp;
  }
     bool good()const{return current<vector.end;}
     T&get()const{return *current;}
};
```
#### **Instancjacja int**

```
void test_int()
```
{

}

```
 Vector<int> v;
    for(int i=0; i<10; i++){
         v.pushBack(i);
 }
     Vector<int> v2=v;
    v2.pushBack(1000000);
```
**Wynik** 0 1 2 3 4 5 6 7 8 9 0 1 2 3 4 5 6 7 8 9 1000000

```
for(int i=0; i< v.getSize();i++){
                \text{cout} \left\{ \left\langle \mathbf{v} \right| \left[ \mathbf{i} \right] \right\} \left\langle \mathbf{v} \right| \text{ " } \mathbf{j} }
         cout<<endl;
         for(Iterator<int> it(v2);it.good();++it)
                \text{cout} \left\{ \text{c} \right\}
```
# **Instancjacja int**

```
void test_int_remove()
```
{

```
Vector<int> v;
for(int i=0; i<20; i++){
      v.pushBack(i);
      v.pushFront(i);
}<br>}
for(int i=0; i< v.getSize(); i++){
     if(v[i]%2 == 0)v.removeAt(i);
 }
 for(int i=0;i<v.getSize();i++){
     \text{cout}\left\{\text{cv}[i]\right\}<'' ";
}<br>}
                    19 17 15 13 11 9 7 5 3 1 0 1 3 5 7 9 11 13 15 17 19
```
# **Instancjacja int**

```
void test_int_remove()
```
{

```
Vector<int> v;
for(int i=0; i<20; i++){
     v.pushBack(i);
     v.pushFront(i);
}<br>}
```
for(int i=0;i<v.getSize();i++){ $\frac{1}{2}$  $if(v[i]2 == 0)v$ .removeAt(i--); }

```
 for(int i=0;i<v.getSize();i++){
        \text{cout}\left\{\text{cv}[i]\right\} \left\{\text{c} \right\} ";
```
19 17 15 13 11 9 7 5 3 1 1 3 5 7 9 11 13 15 17 19

Jednak jedno 0 zostało?

}<br>]

}

Po usunięciu zmniejszamy kursor, tak aby sprawdzić następny element

## **Instancjacja typem użytkownika**

typedef struct {double x;double y;}point;

```
35
void test_point(){
    Vector<point> plot;
     for(double t=0;t<10;t+=.0001){
          point p;
         double d = exp(cos(t)) - 2*cos(4*t) - pow(sin(t/12), 5);p.x=sin(t)*d;p.y = cos(t)*d; plot.pushBack(p);
 }
    for(int i=0; i<10; i++){
         cout<<"("<<plot[i].x<<" "<<plot[i].y<<")"<<endl;
    }<br>}
                   } (0 0.718282)
                   (7.18282e-05 0.718282)
                   (0.000143656 0.718282)
                   (0.000215485 0.718283)
                   …
```
#### **Tablica 2D**

```
void test_2d(){
    Vector<Vector<int>> tab;
    int cols = 8;
    int rows = 16;
    for(int i=0; i<rows; i++){
        Vector<int> row;
        for(int j=0; j < cols; j++){
             row.pushBack(i*cols+j);
 }
         tab.pushBack(row);
     }
//...
```
- Do tab dodawanych jest 16 obiektów typu Vector. Każdy zawiera 8 elementów.
- 36 • W efekcie powstaje struktura danych o interfejsie tablicy dwuwymiarowej. Jej elementy to tab[i][j], gdzie i to numer wiersza, a j to numer kolumny.

# **Tablica 2D**

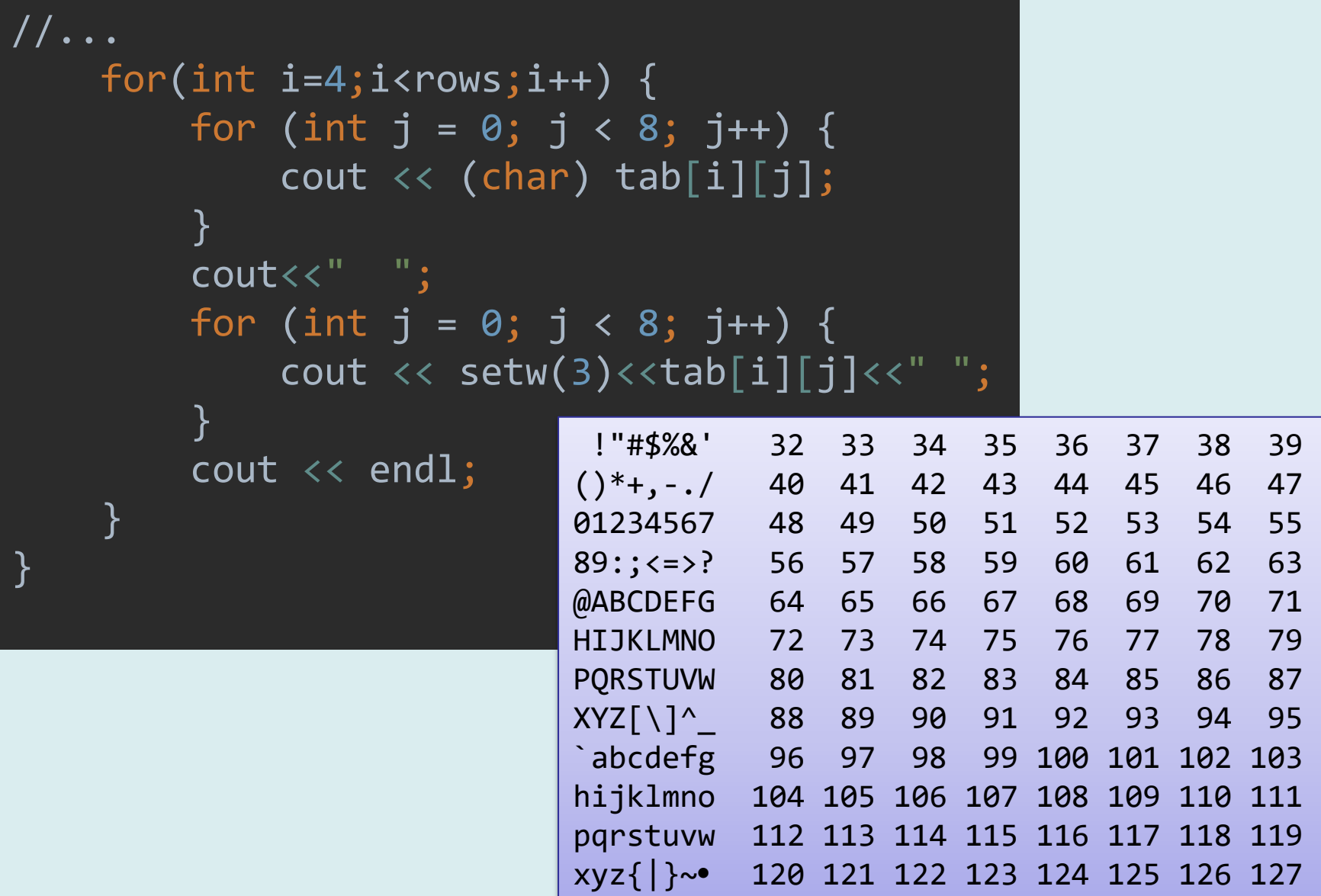

# **Struktura kodu szblonów**

- **Proces instancjacji wymaga, aby wszystkie definicje klas i funkcji były widoczne w danej jednostce kompilacji.** Dotyczy to zarówno metod inline i standardowych metod klas. Wzorzec funkcji może być zdefiniowany po wystąpieniu odwołanie jednakże wcześniej musi być widoczna deklaracja prototypu funkcji.
- Równocześnie, **w danej jednostce kompilacji nie mogą być widoczne dwie definicje szablonu klasy lub definicje funkcji.** (Prototypy funkcji i deklaracje klas bez podania ich definicji mogą być podane wielokrotnie.)
- Kompilator i linker generują zawsze **unikalny kod instancji klas i funkcji**, nawet, jeżeli proces instancjacji zachodzi w różnych jednostkach kompilacji. Oznacza to, że zostanie wygenerowana dokładnie jedna instancja klasy Vector<int>, nawet, jeżeli była ona wykorzystywana w dwóch różnych modułach.

# **Struktura kodu szblonów**

Typowym rozwiązaniem jest umieszczenie jednej lub kilku definicji szablonów w pliku nagłówkowym oraz zabezpieczenie ich przed wielokrotnym włączeniem do danej jednostki kompilacji za pomocą instrukcji preprocesora:

```
#if !defined _Vector_h_
#define _Vector_h_
//deklaracja parametryzowanej klasy Vector<T>
//definicje parametryzowanych metod klasy Vector<T>
//definicja parametryzowanej klasy Iterator<T>
// inne definicje funkcji
#endif
```
# **Błędy instancjacji szablonów**

- Kłopotliwą cechą szablonów jest to, że błędy raportowane są dopiero w momencie instancjacji (czyli generacji funkcji lub klas dla konkretnych wartości parametrów).
- Proces skanowania definicji szablonów przed ich instancjacją ogranicza się w zasadzie do sprawdzenia poprawnej liczby nawiasów otwierających i zamykających, stąd możliwe jest skompilowanie kodu, w którym pojawi się błędna definicja klasy lub funkcji:

```
template<class T>
void fooerr()
{
        if;
}
```
# **Błędy instancjacji szablonów**

• Kompilator raportuje także błędy instancjacji, jeżeli typ/klasa będąca parametrem nie realizuje pewnego oczekiwanego interfejsu.

```
template <class T>
int compare(const T&a,const T&b){
    if(a<br/>b)return -1;
    if(a==b)return \theta;
     return 1;
}<br>}
class C{};
int main()
{
    cout<<compare<int>(1,2)<<endl; //ok
     cout<<compare<C>(C(),C()); // error
}
```
# **Szablony i dziedziczenie**

Klasy wygenerowane przez instancjację szablonów mogą stać się klasami bazowymi dla klas zdefiniowanych przez użytkownika.

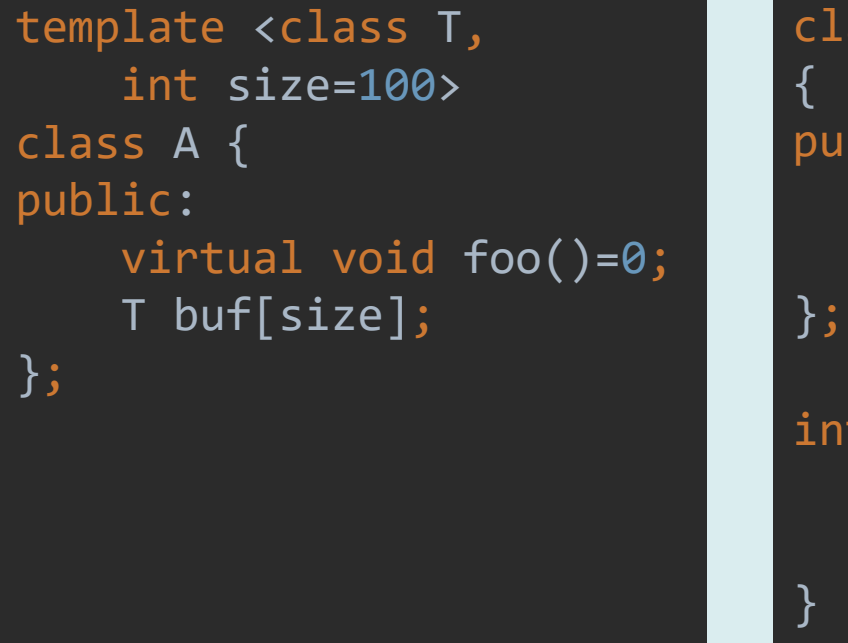

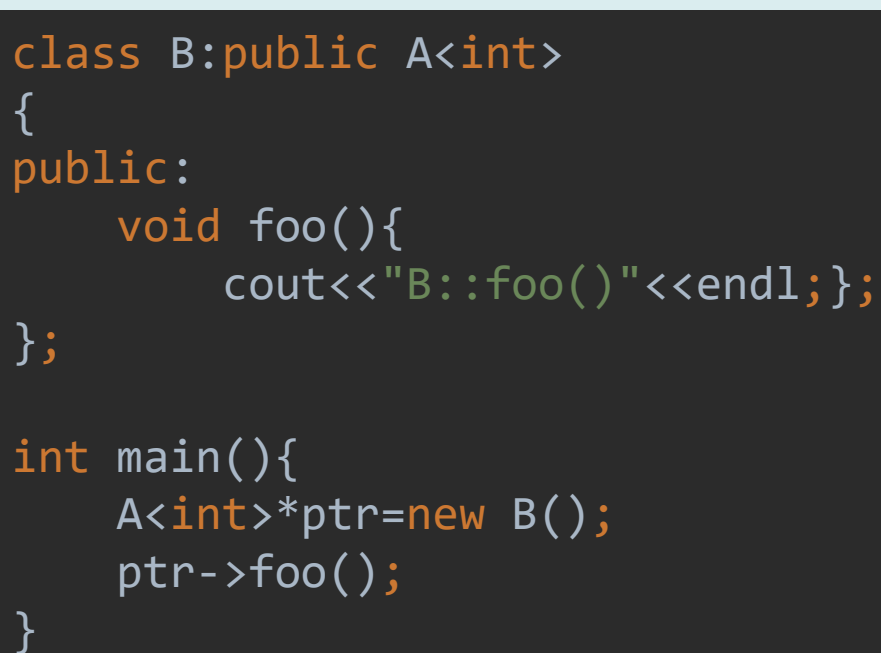

Relacja dziedziczenia pomiędzy parametrami szablonów klas nie przenosi się jednak na dziedziczenie instancji wygenerowanych klas:

- Vector<Linestring> nie dziedziczy po Vector<GeoObject>;
- Vector<Linestring\*> nie dziedziczy po Vector<GeoObject\*>

• Parametrem instancjacji szablonów może być typ wskaźnikowy

```
void test_ptrs(){
     Vector<const char*> txts;
     txts.pushBack("Stoi na stacji");
     txts.pushBack("Lokomotywa");
     txts.pushBack("I pot z niej spływa");
     txts.pushBack("Tłusta oliwa");
     for(Iterator<const char*> it(txts);it.good();++it){
        cout<<it.get()<<endl;
 }
}
                                      Stoi na stacji
                                      Lokomotywa
```
I pot z niej spływa

W tym przypadku parametrem są wskaźniki do tekstów umieszczonych w pamięci statycznej (bloku danych).

Częściej będą to wskaźniki do obiektów, dla których pamięć przydzielana jest na stercie.

Funkcja str\_alloc sporządza kopię tekstu na stercie:

- Oblicza długość tekstu i alokuje pamięć
- Kopiuje tekst

```
char*str_alloc(const char*t){
    char*ptr = new char \lceilstrlen(t)+1\rceil;
     strcpy(ptr,t);
     return ptr;
}
```
#### void test\_alloc\_ptrs(){

```
 Vector<char*> txts;
 txts.pushBack(str_alloc("Stoi na stacji"));
 txts.pushBack(str_alloc("Lokomotywa"));
 txts.pushBack(str_alloc("I pot z niej spływa"));
 txts.pushBack(str_alloc("Tłusta oliwa"));
 for(Iterator<char*> it(txts);it.good();++it){
    cout<<it.get()<<endl;
```

```
 }
```
}

}

// Konieczne zwolnienie pamięci

```
 for(Iterator<char*> it(txts);it.good();++it){
     delete it.get();
```
#### **Hierarchia klas**

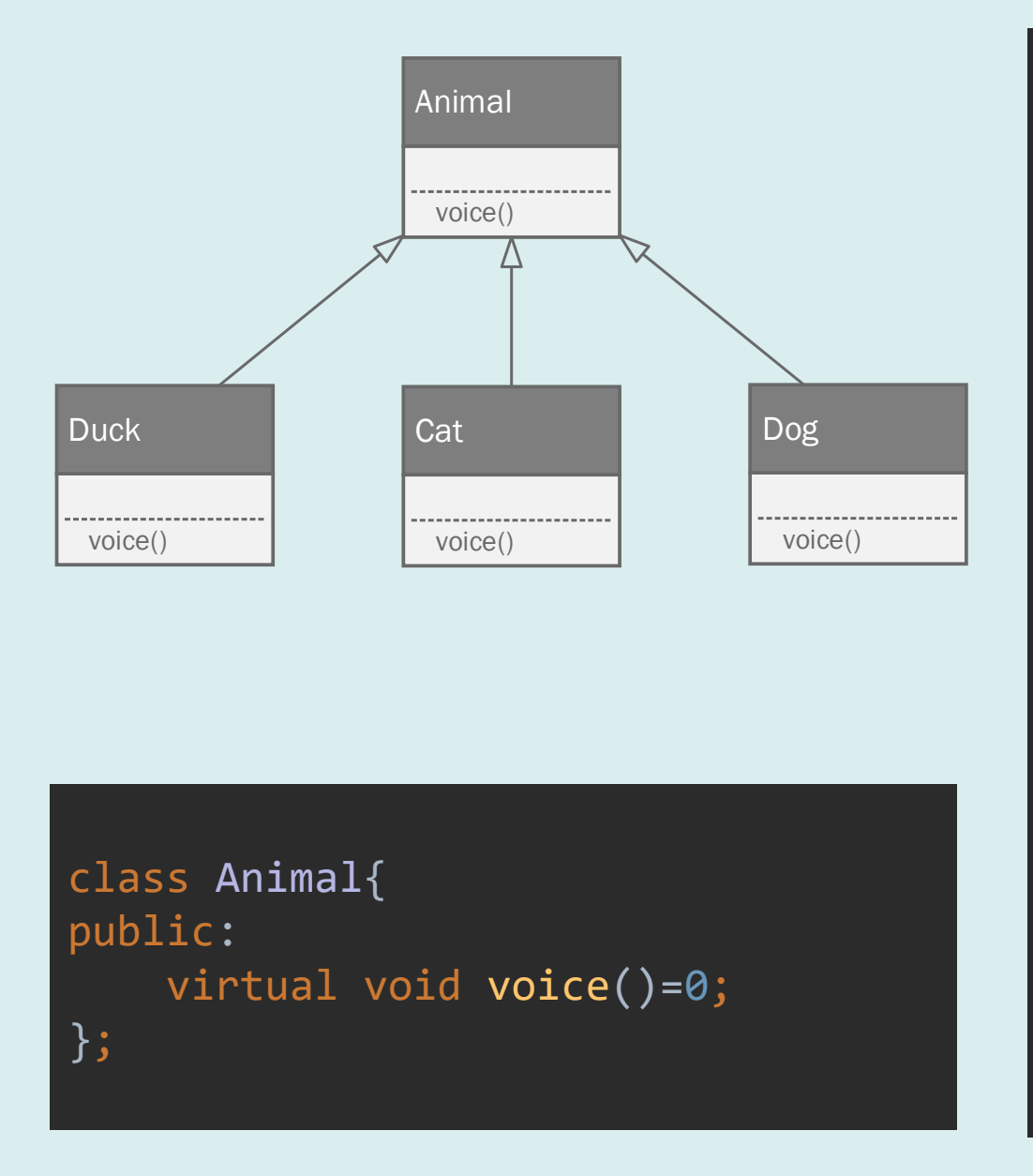

```
class Dog: public Animal{
public:
     virtual void voice(){
        cout<<"hau-hau ";
     }
};
class Duck : public Animal{
public:
     virtual void voice(){
        cout<<"kwak-kwak ";
     }
};
class Cat: public Animal{
public:
     virtual void voice(){
         cout<<"miau-miau ";
     }
};
```
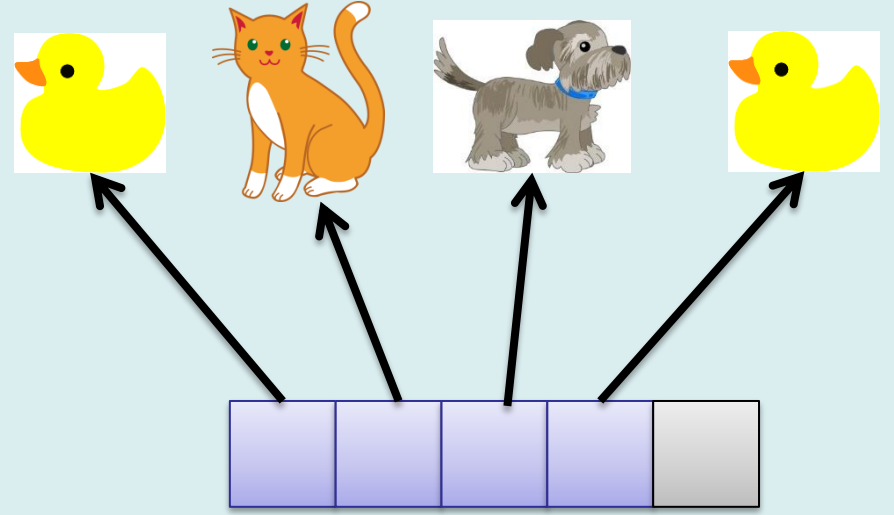

- Zoo jest klasą potomną Vector<Animal\*>. Przechowuje wskaźniki do obiektów, dla których pamięć jest przydzielana na stercie.
- Zoo jest właścicielem obiektów.
- **Minimalne wymagania to implementacja destruktora**.

class Zoo:public Vector<Animal\*>{ public:  $\sim$ Zoo(){ for(int i=0;i<getSize();i++) delete (\*this)[i]; } };

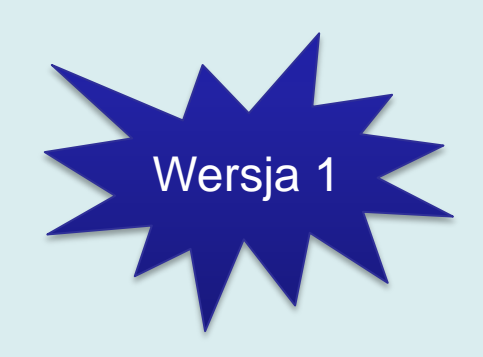

Przedefiniowując funkcje free() i copy() można również zapewnić poprawną implementację konstruktora kopiującego i operatora przypisania.

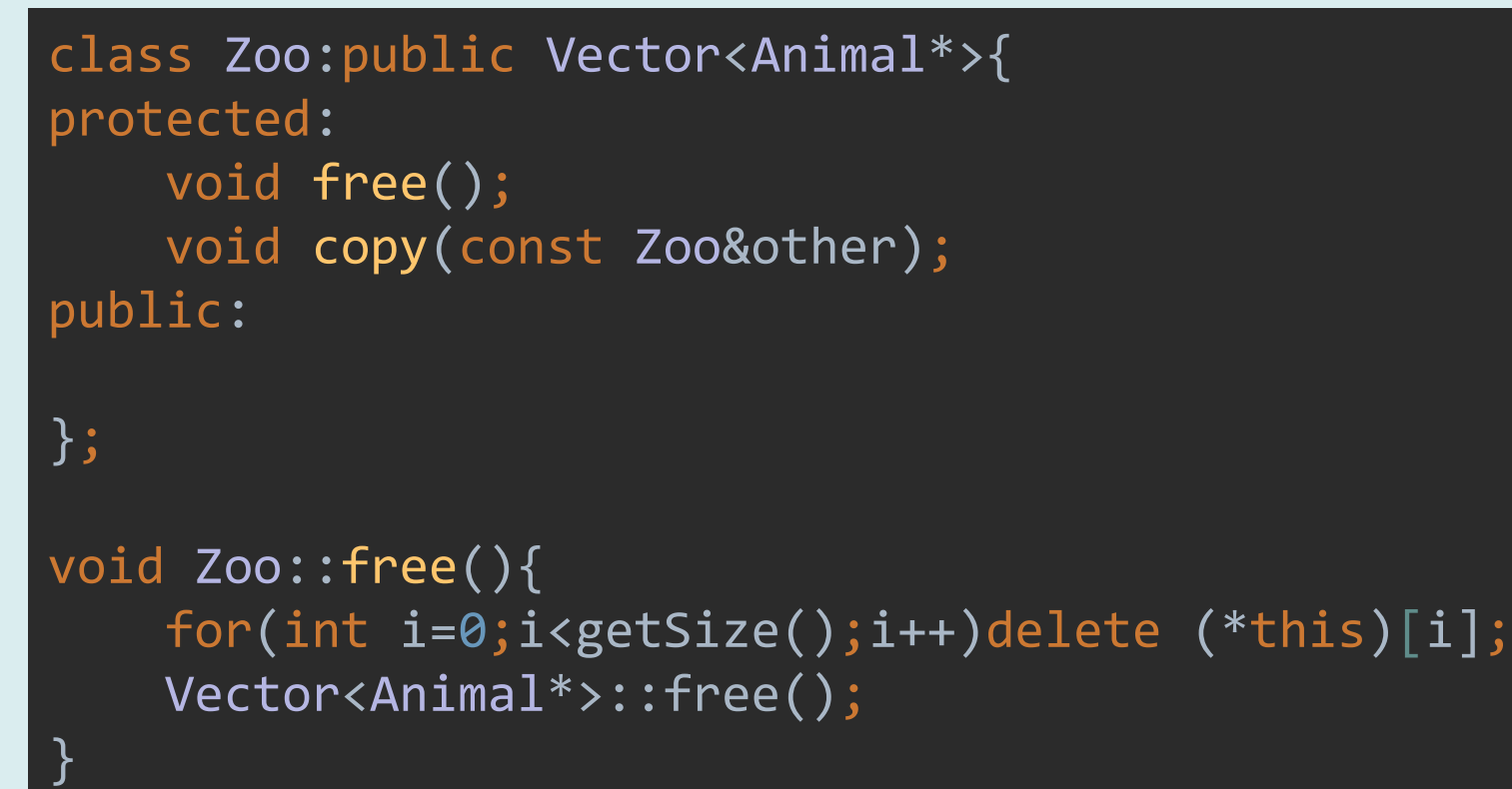

Wersja 2

```
void Zoo::copy(const Zoo&other){
    Vector<Animal*>::copy(other);
   for(int i=0;i<getSize();i++){
       Animal*a = (*this)[i]; if(typeid(*a)==typeid(Duck)){
            a=new Duck(*(Duck*)a);
 }
        else if(typeid(*a)==typeid(Cat)){
            a=new Cat(*(Cat*)a);
 }
        else if(typeid(*a)==typeid(Dog)){
           a=new Dog(*(Dog* )a);
 }
        else throw -1;
       (*this)[i]=a;
 }
```
}

Operator typeid pozwala na sprawdzenie, czy obiekt należy do danej klasy.

Jeżeli a jest kaczką (Duck) to tworzona jest kopia obiektu przez wywołanie konstruktora kopiującego. To samo dla innych typów.

#### **Test**

```
void test zoo() {
     Zoo zoo;
     zoo.pushBack(new Duck());
     zoo.pushBack(new Cat());
     zoo.pushBack(new Dog());
     zoo.pushBack(new Duck());
     for(Iterator<Animal*> it(zoo);it.good();++it){
         it.get()->voice();
 }
     cout<<endl;
     Zoo anotherZoo;
     anotherZoo = zoo;
     anotherZoo.pushBack(new Cat());
     for(Iterator<Animal*> it(anotherZoo);it.good();++it){
         it.get()->voice();
 }
```
cout<<endl;

}

50 kwak-kwak miau-miau hau-hau kwak-kwak miau-miaukwak-kwak miau-miau hau-hau kwak-kwak